# Einfach<br>köstlich

### 53 leckere Rezepte für den vegetarischen Alltag

### *Einfach* **köstlich 53 leckere Rezepte für den vegetarischen Alltag**

**Autor: Editoriale Bearbeitung: Satz & Layout:**

Ashoka Asen Friedrich Asen Damodara Asen

**Herausgeber:**

**Friedrich Asen** Bergasse 4 A-3652 Leiben

**Tel./Fax: E-mail: Web:**

02752/7 22 23 [info@bliss4u.net](mailto:info@bliss4u.net) <http://yogashop.bliss4u.net>

### **Inhaltsverzeichnis**

**Das folgende Inhaltsverzeichnis stammt aus der Vollversion dieses Kochbuches. In dieser Leseprobe können Sie die rot eingefärbten Themen und Rezepte nachlesen. Um in den Genuß aller Rezepte zu kommen, bestellen Sie bitte die Vollversion ([zum bestellen hier klicken\)](http://yogashop.bliss4u.net/yoga-ebooks/produktseiten/einfach-koestlich.html).**

**Klicken Sie einfach mit der Maus auf das gewünschte Thema oder Rezept und Sie springen dorthin...**

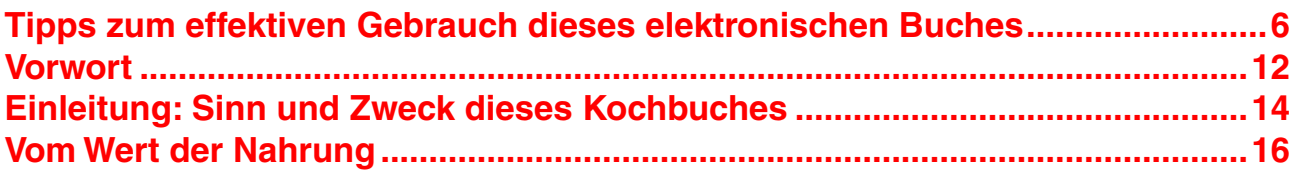

### **Grundlegendes**

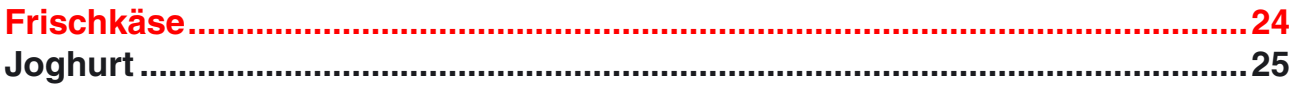

### **Einfache, vollständige Mahlzeiten**

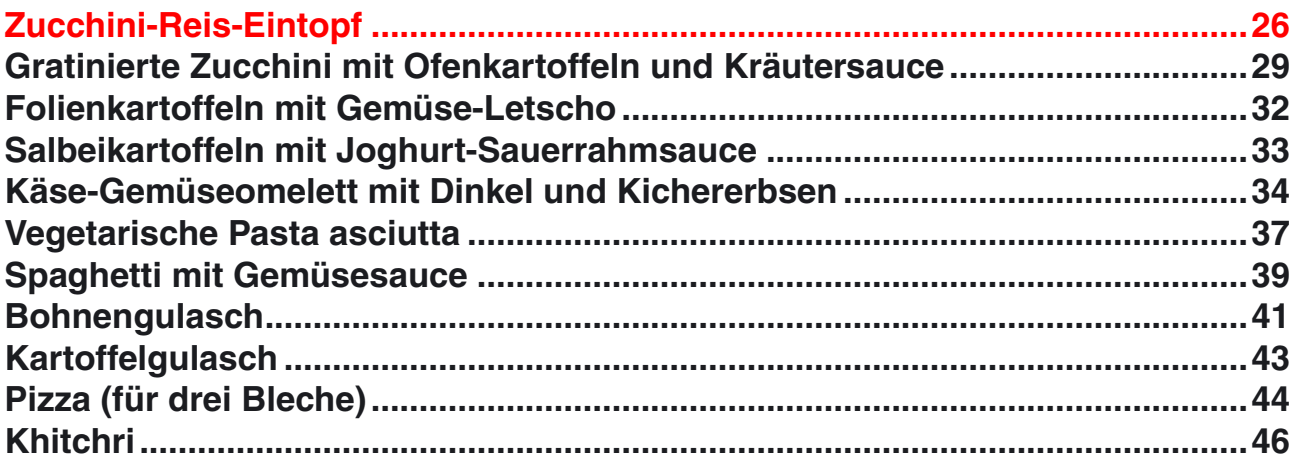

### **Suppen & Saucen**

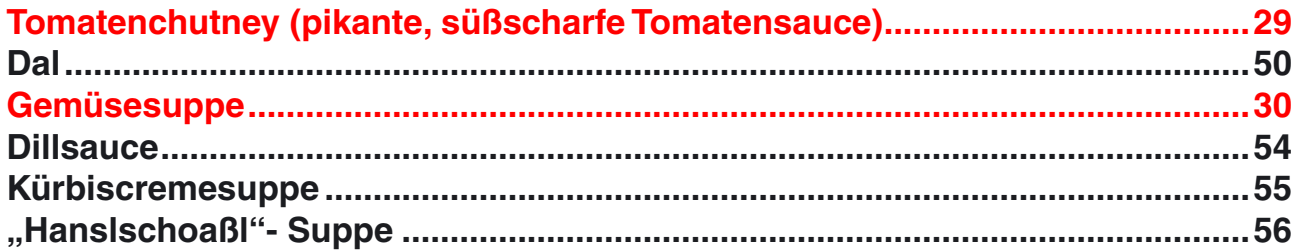

### Gemüse

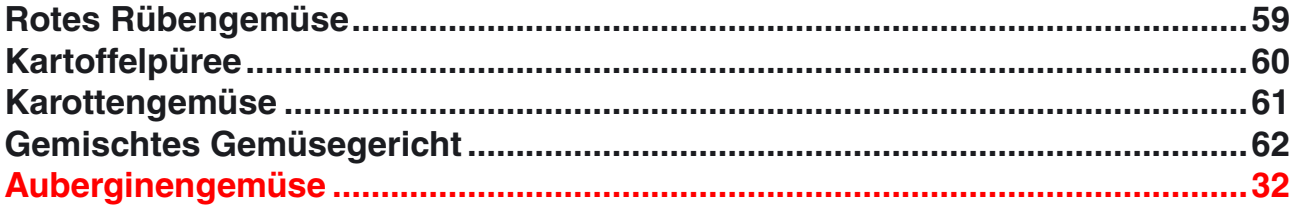

### Spezialitäten

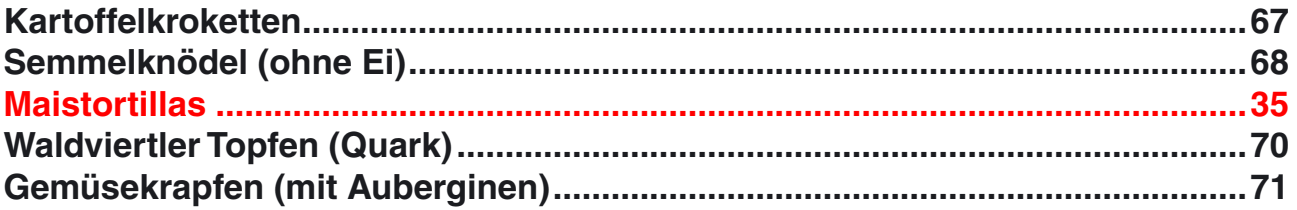

### **Salate**

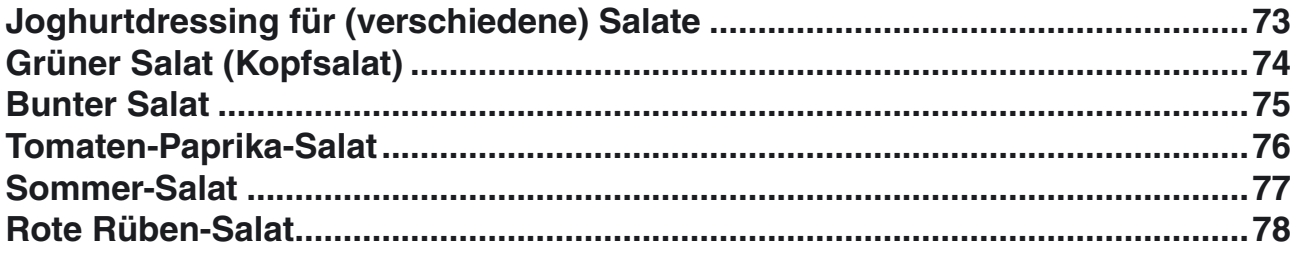

### Süßigkeiten & Desserts

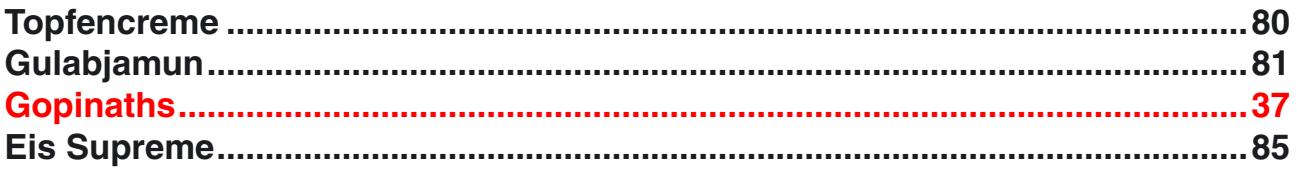

### **Mehlspeisen**

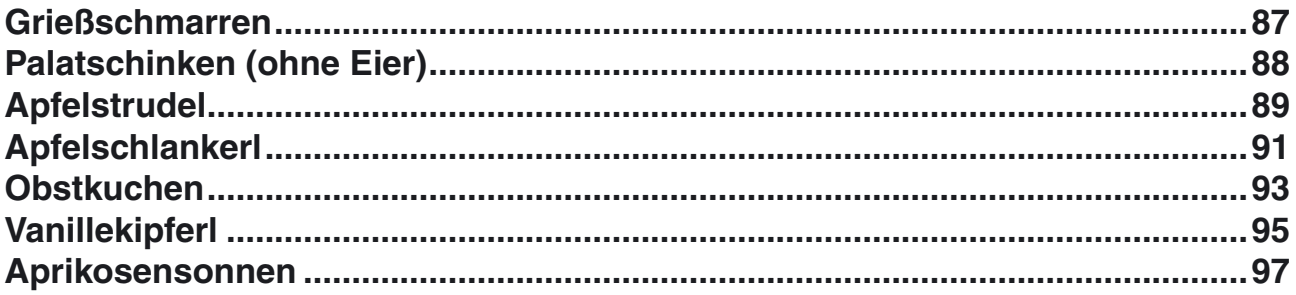

### **Brote und Getreidespeisen**

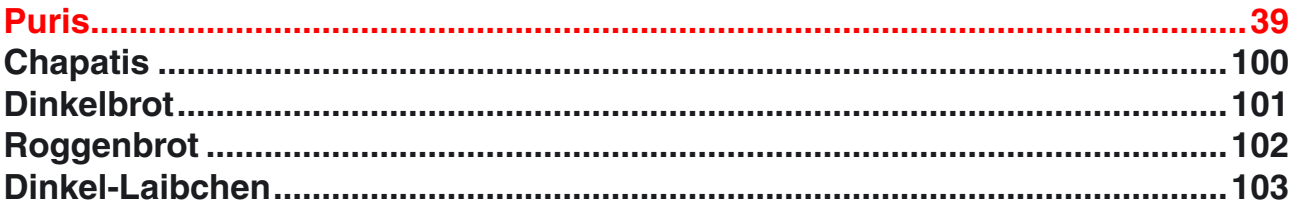

### Getränke

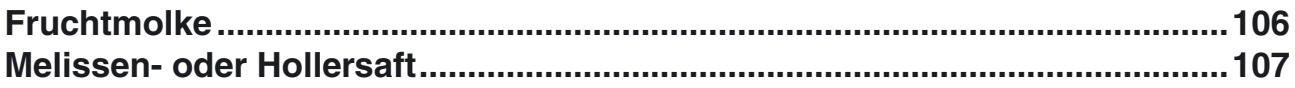

### **Anhang**

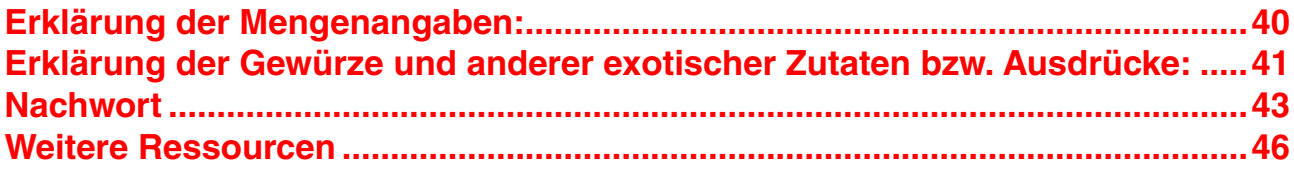

[Seite 5 von 48]

<span id="page-5-0"></span>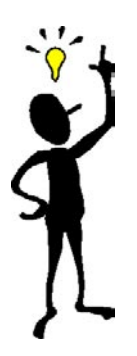

### **Tipps zum effektiven Gebrauch dieses elektronischen Buches**

Dieses Buch bietet viele spezielle Möglichkeiten, um Ihr Lesevergnügen zu steigern...

### **1. Links, die auf bestimmte Stellen im Buch verweisen**

Kennen Sie das? Nur zu oft hat man etwas in einem Buch gelesen und fragt sich später: "Wo habe ich das nur gelesen?"

Für dieses Problem bietet dieses elektronische Buch eine einfache Lösung mittels interner Verweise (im Folgenden **Links** genannt)...

Links führen Sie von einem Bereich des Buches in einen anderen - damit verwandten - Bereich. So können Sie ein bestimmtes Thema ganz einfach finden und nochmals lesen. Diese Links sind immer blau und unterstrichen.

#### **Allerdings gibt es hierbei eine Ausnahme:** Im

**Inhaltsverzeichnis** funktioniert jeder Eintrag als interner Link, obwohl er nicht als solcher gekennzeichnet ist. Wenn Sie darauf klicken, gelangen Sie sofort zur gewünschten Stelle in diesem Buch.

Interne Links führen Sie direkt zu einem anderen Bereich dieses Buches. Wenn Sie z.B. auf einen Link zum [Vorwort](#page-11-0) klicken, kommen Sie direkt zum Vorwort.

### **2. Navigationsmöglichkeiten**

**Einfach köstlich** macht die Navigation einfach. Im Folgenden erfahren Sie, wie Sie sich in diesem Buch bewegen können.

**Scroll Leiste** (befindet sich immer am rechten Rand von Acrobat): dient dazu, in einem Dokument rasch nach oben und unten gehen zu können) -- Klicken Sie die kleine Box in der Scroll Bar an und schieben Sie diese rauf oder runter, um im Buch rasch vorwärts oder rückwärts zu blättern. Wenn Sie die Box anklicken, sehen Sie die Seitenzahl. Wenn Sie bei der gewünschten Seitenzahl sind, lassen Sie die Box wieder aus.

Wenn Sie in der Scroll-Leiste in den Bereich oberhalb oder unterhalb der Scroll-Box klicken, gehen Sie auf der gleichen Seite ein wenig nach oben oder unten.

Klicken Sie auf die Scroll-Pfeile (am Ende und am Anfang der Scroll-Leiste), wandern Sie die Seite Zeile für Zeile abwärts. Wenn Sie die Maus auf dem Scroll-Pfeil gedrückt lassen, fahren Sie die Seite kontinuierlich abwärts.

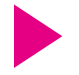

**So springen sie zu einer bestimmten Seitenzahl** -- Am unteren Rand von Acrobat finden Sie ein Feld mit dem Text **10 von 120** wenn Sie sich z.B. gerade auf der Seite 10 befinden und das Buch insgesamt 120 Seiten hat.

Doppelklicken Sie in dieses Feld, wodurch es schwarz markiert wird, und schreiben Sie die gewünschte Seitenzahl hinein. Drücken Sie nun die **Eingabe-** bzw. **Enter-Taste**.

Links und rechts von diesem Feld befinden sich zwei Symbole. Ein Klick auf das linke Symbol bringt Sie auf die vorhergehende Seite, ein Klick auf das rechte Symbol zur nächsten Seite. Links und rechts von diesen Symbolen befinden sich zwei weitere Symbole, von denen Sie das linke Symbol zur ERSTEN Seite und das rechte zur LETZTEN Seite des Buches bringt.

### **3. Betrachtungsmöglichkeiten**

Klicken Sie in der Menüleiste von Acrobat (dort wo Datei, Bearbeiten usw. steht, Sie finden sie ganz oben) auf **Datei**, dort auf **Grundeinstellungen** und dann auf **Allgemein**. Das gleiche erreichen Sie auch, wenn Sie die Tasten **Strg** und **K** gleichzeitig drücken.

Nun gelangen Sie in das Fenster **Allgemeine Einstellungen**.

Möchten Sie, dass Text und Bilder geglättet angezeigt werden, aktivieren Sie das Kästchen neben **Text und Bilder glätten**. Ein Kästchen ist dann aktiviert, wenn sich ein Häckchen darin befindet.

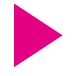

**Zoom** -- Im allgemeinen ist die beste Zoom-Einstellung zur Betrachtung dieses Buches **100%**. Wenn Sie diese dennoch ändern möchten, schauen Sie zum unteren Rand von Acrobat. Dort finden Sie ein Feld mit einer Prozent-Angabe (z.B. **100%**). Klicken Sie auf das nach unten zeigende Dreieck neben diesem Feld. Es öffnet sich und Sie können Sich eine bestimme Zoom-Einstellung aussuchen.

Wählen Sie beispielsweise **Seitenbreite**, füllt diese Einstellung annähernd den ganzen Bildschirm.

Möchten Sie die ganze Seite auf dem Bildschirm betrachten, wählen Sie **Ganze Seite**.

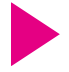

**Seitenanzeige-Layout** -- Am unteren Rand von Acrobat befindet sich gleich links der horizontalen Scroll Leiste ein Symbol. Wenn Sie auf dieses klicken, können Sie folgendes auswählen...

**Einzelne Seite** - zeigt immer nur eine Seite auf einmal an.

**Fortlaufend** - zeigt die Seiten vertikal aneinadergereiht an, um einfach durchzuscrollen.

**Fortlaufend Doppelseiten** - zeigt Doppelseiten an. Das ist nur eine gute Wahl, wenn Sie einen gigantischen Monitor besitzen.

#### **4. Suchfunktionen**

Um ein bestimmtes Wort in diesem Buch zu finden, drücken Sie die Tasten **Strg** und **F** (Windows) oder **Command** und **F** (Mac), um das Suchfenster zu öffnen. Tragen Sie hier das Suchwort ein...

Möchten Sie nach einem ganz bestimmten Wort wie z.B. Dinkel suchen, aktivieren Sie das Kästchen links von **Als Wort**, indem Sie es anklicken. Es befindet sich nun ein Häckchen darin.

Möchten Sie zusätzlich alle Wörter finden, die Ihren Suchbegriff (z.B. Dinkel) enthalten, deaktivieren Sie das Kästchen links von **Als Wort**, indem Sie es anklicken. Es ist nun leer. Nun finden Sie auch Wörter wie Dinkelbrot, Dinkellaibchen usw.

Um die Groß-/Kleinschreibung während der Suche zu berücksichtigen, müssen Sie das Kästchen links von **Groß- /Kleinschreibung** aktivieren.

ACHTUNG: Haben Sie die Groß-/Kleinschreibung aktiviert, müssen Sie alle Suchbegriffe korrekt schreiben. Suchen Sie z.B. nach Dinkel, werden Sie nichts finden, wenn Sie dieses Wort klein schreiben (also dinkel).

Aktivieren Sie das Kästchen links von **Rückwärts suchen**, dursucht Acrobat das Buch von hinten nach vorne.

Wenn Sie alle Einstellungen vorgenommen haben, auf **Suchen** klicken.

Haben Sie ihren Suchbegriff gefunden und möchten Sie zur nächsten Stelle, wo er auftaucht, drücken Sie die Tasten **Strg** und **G** (Windows) oder **Command** und **G** (Mac). So springen Sie von einem Vorkommen des Suchbegriffes zum nächsten, ohne jedesmal das Suchfenster öffnen zu müssen.

### **5. Druckmöglichkeiten**

Sie können dieses Dokument ganz normal ausdrucken. Bitte berücksichtigen Sie die Urheberrechte, die mit diesem Buch verbunden sind. Machen Sie bitte keine Kopien für andere.

### **6. Links ins Web**

Klicken Sie in der Menüleiste von Acrobat (dort wo Datei, Bearbeiten usw. steht, Sie finden sie ganz oben) auf **Datei**, dort auf **Grundeinstellungen** und dann auf **Web-Verknüpfung**.

Klicken Sie auf **Durchsuchen**. Suchen Sie nun in dem Fenster, das sich darauf öffnet, Ihren Internet-Browser und klicken Sie auf **Öffnen**.

Sehen Sie **Verbindungstyp**? **Standard** ist okay, wenn Ihr Browser nicht angeführt ist. Ignorieren Sie die anderen Einstellungen — die vorgegebenen Einstellungen sind OK.

Klicken Sie jetzt auf **OK**.

Links ins Web erscheinen blau und unterstrichen.

*Einfach* **köstlich... Jetzt geht's los!**

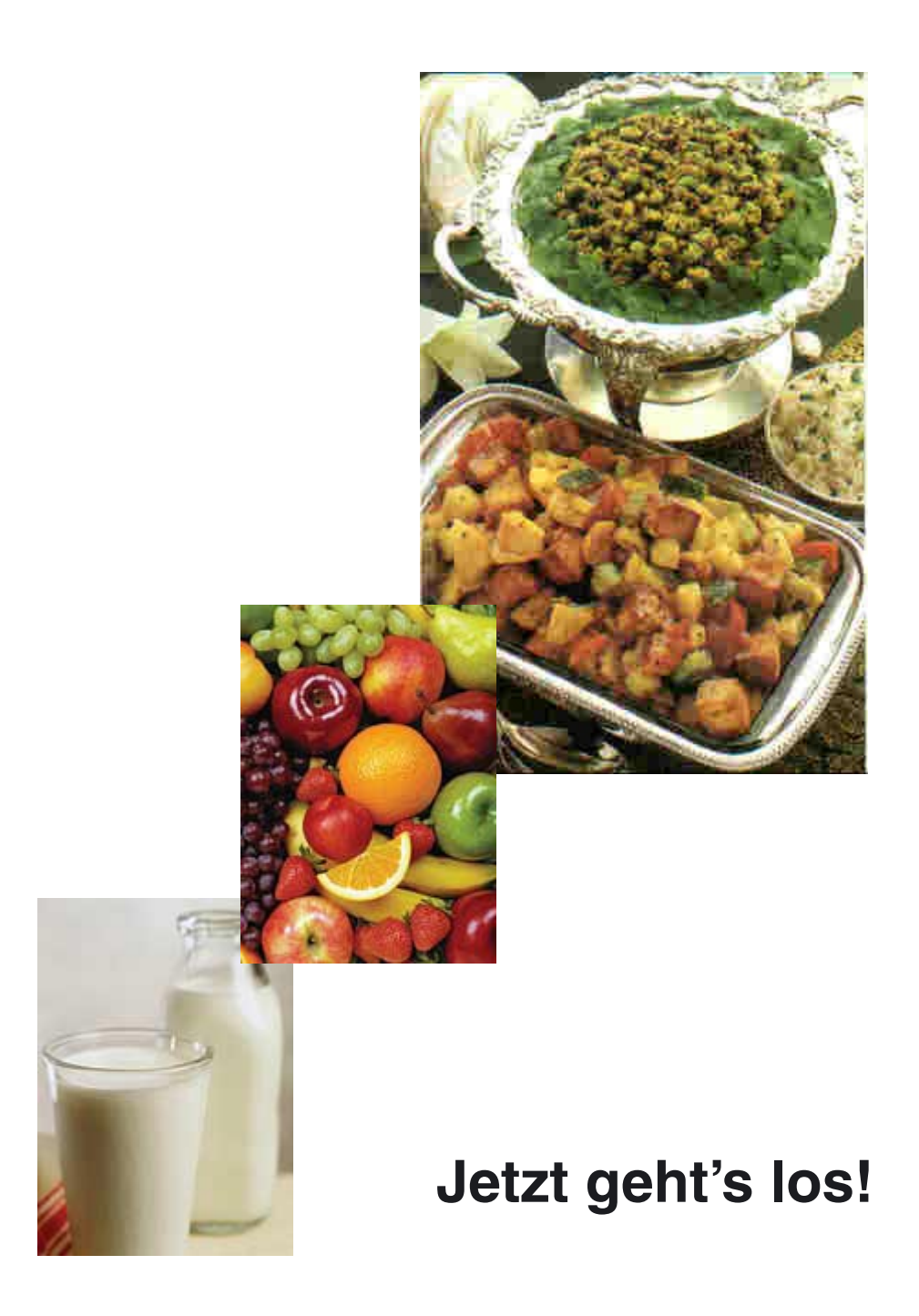

[Seite 11 von 48]

### <span id="page-11-0"></span>**Vorwort**

Viele Menschen denken, vegetarisch zu kochen sei kompliziert oder man müsse bei einer vegetarischen Lebensweise auf vieles verzichten. Diese Vorstellung trifft nicht zu und wir möchten mit diesem Kochbuch vom Gegenteil überzeugen.

Den meisten Menschen entgeht aufgrund der einseitigen Fixierung auf die üblichen Fleischgerichte die grenzenlose Vielfalt an vegetarischen Lebensmitteln und den Speisen, die sich daraus zubereiten lassen. Ich habe zum Teil bewusst Rezepte verwendet, die aus der herkömmlichen Küche stammen, wie z.B. Semmelknödel, Gulasch, Spagetti, Kekse, Kuchen usw., um zu zeigen, dass man diese Speisen problemlos ohne Fleisch und Eier zubereiten kann.

Ich erinnere mich schmunzelnd an folgendes: Als ich Vegetarierin wurde, habe ich mich damit abgefunden, nie mehr Palatschinken essen zu können, da man für deren Zubereitung ja unbedingt Eier benötigt. Wie erstaunt und erfreut war ich, als mich nach ca. einem halben Jahr vegetarischen Lebens eine Freundin, die schon längere Zeit ohne Fleisch und Eier kochte, darüber aufklärte, dass gar keine Eier dazu nötig sind. Das selbe gilt für die meisten Mehlspeisen.

Dieses Kochbuch enthält großteils sehr einfache und schnell zu bereitende Rezepte. Einerseits soll damit der Umstieg auf vegetarisches Kochen möglichst vielen Menschen möglichst leicht gemacht werden, anderseits soll es insbesondere auch Menschen ansprechen, die aufgrund von Zeitmangel eine Änderung ihrer Koch- und Essgewohnheiten immer wieder aufschieben, obwohl sie einer vegetarischen Ernährung durchaus positiv gegenüberstehen.

In unserer Familie, die mittlerweile aus vier Kindern und den Eltern besteht, wird seit 17 Jahren vegetarisch gekocht und gegessen. Unsere Kinder sind 17, 11, 4 und das jüngste 1 Jahr alt und alle haben noch nie Fleisch, Fisch oder Eier gegessen.

Sie erfreuen sich bester Gesundheit und waren Zeit ihres Lebens, außer bei der Geburt, noch nie in einem Krankenhaus.

Als unser ältestes Kind 6 Monate alt war, wechselte ich zur vegetarischen Ernährungsweise. Ich habe es drei Jahre und neun Monate gestillt, davon die ersten 10 Monate voll. Die drei folgenden Schwangerschaften und Stillperioden erlebte ich voll und ganz als Vegetarierin.

Alle Kinder waren bei der Geburt normal groß und sie haben sich prächtig entwickelt. Zusammenfassend kann ich sagen, dass sowohl wir Eltern als auch unsere Kinder von der vegetarischen Ernährungsweise physisch und vor allem auch psychisch sehr profitiert haben.

Besonders ans Herz legen möchte ich Ihnen, bei der Auswahl der Zutaten auf Qualität zu achten. Der Mensch ist, was er isst. Versuchen Sie, wenn irgendwie möglich, biologische Zutaten zu verwenden. Vermeiden Sie herkömmliches Salz und raffinierten Zucker. Ihre Gesundheit wird es Ihnen danken, und auch der geschmackliche Unterschied ist enorm.

Ich habe alle Rezepte mehrmals gekocht, um sicherzugehen, dass sie sich auch tatsächlich problemlos auf der Grundlage meiner Angaben verwirklichen lassen. Sollte trotzdem das eine oder andere Rezept nicht ganz so gelingen, lassen Sie sich bitte nicht entmutigen. Greifen Sie auf den Schatz Ihrer Intuition zurück. Ich persönlich tue mir sehr schwer, strikt nach Rezepten zu kochen. Ich verwende sie mehr oder weniger als Anregung und Richtlinie; alles andere überlasse ich oft meiner Phantasie und Intuition.

Jetzt bleibt mir nur noch, Ihnen viel Freude und Erfolg bei Ihren vegetarischen Kochversuchen zu wünschen!

Ihre Ashoka Asen

### <span id="page-13-0"></span>**Einleitung: Sinn und Zweck dieses Kochbuches**

Kochbücher gibt es beinahe wie Sand am Meer. Natürlich, vegetarische Kochbücher finden sich dabei in der Rolle einer Minderheit, aber im Laufe der vergangenen Jahre erfreuten sich auch letztere zunehmender Beliebtheit.

Alles in allem: Es herrscht auch an vegetarisch orientierten Kochbüchern kein Mangel, weshalb man sich zu Recht fragen könnte: "Warum dann schon wieder eines?"

In der Tat ist es angebracht, sich zu fragen, welchen Dienst ein Buch der Menschheit leisten kann, der nicht bereits- vielleicht sogar besser - von einem anderen geleistet wird. In einem Sinn bringt natürlich jedes Kochbuch eine ganz einzigartige Perspektive in die kulinarische Landschaft, vorausgesetzt, es wurde mit Liebe und Enthusiasmus erarbeitet und niedergeschrieben. Aber nur das schien uns als Grund zu wenig, der Flut von Kochbüchern ein weiteres hinzuzufügen.

Wir hatten bei der Erstellung unseres Werkes ganz bestimmte Kriterien im Sinn, die ich im folgenden kurz umreißen möchte.

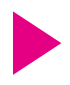

Das Kochbuch sollte auf jeden Fall streng vegetarisch ausgelegt sein. Das war das Grundkriterium. Es werden also zur Zubereitung der Rezepte keine Zutaten verwendet, die Substanzen von toten Tieren beinhalten. Milch und Milchprodukte werden demnach - im Gegensatz zu einer strikt veganen Ernährung - verwendet.

Allerdings sollten Sie wissen, dass sich in Milchprokukten aus dem Supermarkt viele Stoffe verstecken, die für Vegetarier eigentlich ungenießbar sind. Auch die oft höllischen Lebensbedingungen der Kühe in den modernen "Milchfabriken" sollte uns zu denken geben. Am besten und gesündesten ist zweifelsohne Milch direkt von einem Bauernhof, wo Mutter Kuh ein artgerechtes Leben vergönnt wird.

Die Rezepte sollten so einfach als möglich sein, also keine vielgängigen Menüs für besondere Anlässe, sondern solide, gesunde und schmackhafte Kost für den vegetarischen Alltag.

Exklusive vegetarische Rezepte für den Festtagstisch nach vedischer Tradition - der ältesten und genialsten Tradition vegetarischer Kochkunst - finden Sie in dem Buch "Vedische [Kochkunst"](http://yogashop.bliss4u.net/produktinfo-seiten/kochbuchohnelese.html), das selbst gehobensten kulinarischen Ansprüchen gerecht zu werden vermag.

Alle Rezepte sollten schnell und einfach zubereitet sein. Hier muss allerdings eines angemerkt werden: Qualität hat seinen Preis, auch was die Zeit betrifft.

In einer Zeit des Junk-Food und der Fertiggerichte aus dem Supermarkt, die nur mehr einige Minuten oder Sekunden in die Mikrowelle gestellt werden müssen, kann der Begriff "schnell" leicht missverstanden werden. "Konventionelle" Kochkunst braucht seine Zeit. Mit einer Stunde Zubereitungszeit sollten Sie schon rechnen. Aber diese Stunde werden Sie nicht bereuen!

Die Zutaten sollten möglichst im regionalen Raum, am besten aus biologischer Landwirtschaft, erhältlich sein.

"Vegetarische Hausmannskost für den Alltag" wäre vielleicht ein passender Titel, um eine der Intentionen dieses Kochbuchs zu umschreiben. Üblicherweise assoziiert man die Begriffe "vegetarisch" und "Hausmannskost" ebenso selten wie "Fisch" mit "Fahrrad". Auf der einen Seite taucht oft der bleichgesichtigmagere Körndlesser vor dem geistigen Auge auf, auf der anderen der "gesunde", rotgesichtige (Blutdruck!) "Hausmann".

In diesem Kochbuch wollen wir zumindest in Ansätzen eine Synthese beider Küchen vorstellen. Manche Gerichte werden Ihnen bekannt vorkommen, nur dass Sie bislang niemals damit gerechnet hätten, dass man diese auch vegetarisch, ohne Fleisch, Eier und jede Menge Schweineschmalz zubereiten könne.

### <span id="page-15-0"></span>**Vom Wert der Nahrung**

Heutzutage gibt es viele Convenience-Produkte, die uns das Leben erleichtern sollen. Fast Food und Fertiggerichte aus dem Supermarkt sind zwei dieser Sorte. Alles wird einfacher, leichter, schneller, unkomplizierter, suggeriert die Werbung für diese Dinge. Kurz und gut: Wir machen Fortschritt.

Es fragt sich nur, warum immer mehr Menschen sich derart gestresst und überfordert fühlen, dass sie nicht mehr weiterwissen. Zunehmende Selbstmordraten, Depression, Aggressivität und Geisteskrankheiten fordern uns auf, intensiv über die Richtung des Fortschritts nachzudenken.

Was ist der Nutzen, wenn alles besser und schöner wird, sich die Menschen aber immer unglücklicher fühlen?

Diese oben genannten Convenience-Produkte sind also dazu gedacht, uns das Leben einfacher zu machen. Die Frau, die berufstätig ist, um die finanziellen Anforderungen des Familienlebens gemeinsam mit ihrem natürlich ebenfalls berufstätigen Mann meistern zu können, freut sich über das größer werdende Angebot an Fertiggerichten. Sie kann sich ein Leben ohne diese Segnungen der modernen Zeit gar nicht mehr vorstellen.

Wer hat nach einem anstrengenden Arbeitstag schon die Kraft, sich an den Herd zu stellen, um für die Familie zu kochen? Einfach irgendetwas in die Mikrowelle, Salat bereits vorgeschnitten aus der Packung, ein Dressing aus dem Glas dazu, und fertig ist die Mahlzeit. Mahlzeit!

Bedenken Sie, welche Stoffe und Herstellungsverfahren notwendig sind, um diese Nahrungsmittel einem globalen Markt zuzuführen? Vom Zeitpunkt der Herstellung bis zum Konsum können Wochen, ja Monate vergehen. Konservierungsmittel, Hitzebehandlung, übermäßiger Anteil an raffiniertem Salz etc.

sollen dem Konsumenten vorgaukeln, er hätte noch Monate nach der Herstellung ein "unverdorbenes" Produkt in den Händen.

In Wirklichkeit ist dieses Produkt vom Anfang seiner Existenz an verdorben. Die biochemische Sichtweise der offiziellen Wissenschaft hat uns gelehrt, den Wert eines Nahrungsmittel nach seinem Gehalt an Vitaminen, Mineralstoffen, Enzymen, Flavanoiden, Spurenelementen und ähnlichem zu beurteilen. Leider ist diese Betrachtungsweise völlig unzureichend.

Auch in der offiziellen Wissenschaft gibt es mehrere Forschungsansätze, die dies bestätigen. Ein Nahrungsmittel mag jede Menge Vitamine, Spurenelemente und Mineralstoffe beinhalten und trotzdem völlig nutzlos, ja sogar schädlich sein.

Aus biophysikalischer Sicht geht es viel mehr darum, welche innere Struktur ein Nahrungsmittel besitzt. Ein gesunder menschlicher Körper ist ja auch nicht bloß ein Sack voll Eiweiß, Kohlenhydraten, Vitaminen etc. Es ist die spezifische Struktur der Materie, die Vitalität ausdrückt.

Diese innere Struktur eines Nahrungsmittels wird durch industrielle Bearbeitung, Konservierung und Lagerung schwerwiegend geschädigt. Eine künstliche Beifügung von Vitaminen, Mineralstoffen etc. vermag an diesem Sachverhalt nichts zu ändern. Die Vitalkraft eines Nahrungsmittels kommt in seiner konstruktiven inneren Ordnung zum Ausdruck. Ist diese Ordnung beeinträchtigt oder gar zerstört, kann sie durch die künstliche Zugabe bestimmter Stoffe nicht wiederhergestellt werden.

Ein einfaches Beispiel: Ein funktionstüchtiger Automotor treibt ein Fahrzeug an. Aus der Bewegung des Fahrzeugs kann also auf einen funktionierenden Motor geschlossen werden. Nehmen wir nun einen Defekt des Motors an. Er gibt kein "Lebenszeichen" mehr von sich und das Fahrzeug steht.

Nun kommt jemand auf die glorreiche Idee, den Motor zu "reparieren", indem er vorschlägt, das Fahrzeug auf künstliche Weise in Bewegung zu setzen, etwa durch Schieben. Sobald sich das Fahrzeug nun wieder in Bewegung setzt, meint diese Person stolz: "Seht ihr, der Motor funktioniert wieder."

Die biochemische Sichtweise gleicht exakt diesem Beispiel. Vitamine und andere chemische Komplexe stellen Symptome bestimmter Ordnungsstrukturen in der Nahrung dar. Wurden diese Strukturen nun durch Kunstdünger, industrielle Verarbeitung etc. geschädigt oder zerstört, lassen sie sich nicht einfach wieder herstellen, indem ihre Symptome wieder hergestellt werden.

Die moderne Photonenforschung etwa hat es möglich gemacht, den Unterschied zwischen konventionell angebauten Nahrungsmitteln und deren biologisch kultivierten Artgenossen sichtbar zu machen. Obwohl biochemisch keine Unterschiede feststellbar sein mögen, gibt es sehr wohl Unterschiede in der Photonenemission, was verdeutlicht, dass auf einer subtileren Ebene sehr wohl Veränderungen nachweisbar sind.

Der Begriff der Ordnungsstruktur führt uns in die richtige Richtung. Die höchste Ordnung ist das Leben selbst. Ohne einen vitalistischen Ansatz zu akzeptieren, ist es unmöglich, Leben und seine Wirkung auf die Materie zu verstehen. Leben kann nicht in auf künstliche Weise in der Retorte durch chemische Verbindungen hergestellt werden. Es ist von grundsätzlich anderer Natur als Materie.

In zeitlosen Büchern des Wissens wie der [Bhagavad-gita](http://yogashop.bliss4u.net/produktinfo-seiten/einzelprodukte/bhagavad-gita.html) und dem [Shrimad Bhagavatam,](http://yogashop.bliss4u.net/produktinfo-seiten/ybspro/ybspro.html) dem höchsten literarischen Erbe der gesamten Menschheit, wird der Unterschied zwischen Materie und der übergeordneten spirituellen Energie so vollkommen erklärt, dass dabei selbst akribischsten wissenschaftlichen Ansprüchen Genüge getan wird.

Das wesentliche Merkmal ursprünglichen und reinen Lebens ist vollkommene Beziehungsfähigkeit. Reine Liebe in der

Form reinen hingebungsvollen Dienstes ist deshalb der höchstmögliche Ordnungszustand innerhalb der gesamten Wirklichkeit und somit die **ursprüngliche Nahrung** für alle Lebewesen.

Wenn sich nun diese ursprüngliche Lebensenergie durch Materie ausdrückt, bewirkt sie in dieser bestimmte Ordnungsmuster. Diese Ordnungsstrukturen entfalten sich - auf der Grundlage des vollkommenen Ordnungszustandes reinen, unverfälschten Bewusstseins - vom subtilsten Bereich der Materie bis hin in den von uns wahrnehmbaren grobstofflichen dreidimensionalen Raum. Dieser Vorgang der Informationsübertragung wird sehr exakt und anschaulich im [Shrimad Bhagavatam](http://yogashop.bliss4u.net/produktinfo-seiten/ybspro/ybspro.html) beschrieben.

Für das Thema der Ernährung ist dies von nachdrücklicher Bedeutung. Während in der modernen Gesellschaft meist nur die gröbste Manifestation dieser Ordnungsstrukturen, die uns sichtbare dreidimensionale Materie, Gegenstand wissenschaftlicher Untersuchung ist, existieren gleichzeitig und parallel subtilere und höherdimensionale Manifestationen dieser Strukturen. Materie entfaltet sich also sukzessive vom Randbereich reinen Bewusstseins bis hin zur groben Materie, wie wir sie gegenwärtig wahrnehmen.

Aktuelle wissenschaftliche Erkenntnisse, wie etwa die morphogenetischen Felder eines Rupert Sheldrake, bestätigen diesen Ansatz und werden zu einem grundsätzlichen Paradigmenwechsel in der modernen Wissenschaft und in unserer Gesellschaft führen.

Auf Ernährung bezogen bedeutet dies, das wir getrost Abschied nehmen können von Kalorientabellen und den Angaben biochemischer Substanzen wie Vitamine, Spurenelemente usw. Wir werden zunehmend erkennen, dass wir mit Nahrungsmitteln subtile Informationen aufnehmen, die obwohl biochemisch nicht nachweisbar - einen entscheidenden Einfluss sowohl auf unsere körperliche Gesundheit als auch auf unsere psychische Verfassung haben.

Dann wird es offensichtlich sein, warum die Milch liebevoll gehaltener Kühe ungleich bekömmlicher ist, als das als Milch bezeichnete Produkt einer industrialisierten Landwirtschaft, wo Kühe nur mehr die Rolle eines Produktionsfaktors spielen. Es wird klar sein, warum das Saugen an der Mutterbrust für das Baby ungleich gesünder und aufbauender ist als jede moderne Babynahrung, selbst im Falle einer Belastung der Muttermilch mit allen möglichen problematischen Substanzen. Es wird auch sonnenklar werden, warum eine von einer liebenden Mutter oder Ehefrau zubereitete Mahlzeit zu ungleich mehr Lebensfreude, Gesundheit und sozialer Kompetenz führen wird, als industriell von frustrierten Arbeitnehmern am Fließband hergestellte Fertiggerichte.

Bislang hat der moderne Bürger aus Unwissenheit die kreative Macht des Bewusstseins einfach ignoriert. Wir müssen nur die Augen öffnen und uns umsehen, um uns der Rechnung bewusst zu werden, die dafür bezahlt werden muss.

Es wird niemals möglich sein, gesunde und nährende Speisen in gleich kurzer Zeit zuzubereiten wie Mikrowellen-Futter. Diesen Zeitpreis werden Sie zahlen müssen, wenn Sie ernsthaftes Interesse daran haben, dass Sie, Ihr Partner, Ihre Kinder und wenn auch immer Sie regelmäßig bekochen, gesünder, intelligenter, ausgeglichener, feinfühliger, verantwortungsbewusster und sozial kompetenter als der Durchschnitt der Bevölkerung der westlichen Industrienationen sein sollten.

Der vorgeschnittene Salat, das dazugehörige Dressing und die Tiefkühlpizza aus dem Supermarkt mögen zwar einen grandiosen Zeitgewinn versprechen, aber das ist eine perfekte Milchmädchenrechnung. Bedenken Sie, wie viel Zeit und Geld die Menschen tagtäglich ausgeben, um das mentale, emotionale, soziale und körperliche Desaster, das als natürliche Folgeerscheinung solch andauernder Fehlernährung nicht ausbleibt, wieder gutzumachen (was zumeist in eine oberflächliche Symptombekämpfung ausartet!).

Gemüse waschen, schneiden, putzen und so viele andere Dinge: Das alles mag seine Zeit kosten, aber wenn Sie bedenken, wie viel mehr an Lebensfreude, Energie, Unabhängigkeit und echtem Selbstbewusstsein Sie sich damit schaffen, ist es wohl jede einzelne Sekunde wert. Und: Muss Kochen immer nur notwendiges Übel sein?

Wir hoffen, sie mit diesem vegetarischen Kochbuch vom Gegenteil zu überzeugen. Kochen kann Spaß machen, genau so wie es Spaß machen kann, Klavier zu spielen, zu malen, Gedichte zu schreiben oder ein Lied zu singen. Kochen ist die Perfektion der Kreativität, die Vollkommenheit der Kunst. Alle Sinne sind in einzigartiger Weise eingebunden. Keine andere Kunstform, weder Poesie, Literatur, Musik noch die darstellende Kunst kann dies in einer derartigen Totalität für sich in Anspruch nehmen.

Wir ehren ein kulinarisches Werk mit den Augen, den Geschmacksnerven, der Nase und auch mit den Ohren (man höre sich nur einmal die TV-Werbung für knusprige Kartoffelchips an). In vielen Kulturen war und ist sogar verpönt, was bei uns als Standard der Zivilisation gilt: das Essen mit Löffel, Gabel und Messer. Um das sinnliche Erlebnis des Essens vollkommen zu machen, führt man die Nahrung direkt mit den Fingern zum Mund, um so auch den haptischen Eindruck in die Sinfonie der Sinne einzubinden.

Wir leben heute in einer Welt der Konserven: CD statt Hausmusik, TV statt sozialem Erleben, Sex statt Liebe und kraftloses Dosenfutter statt Nahrung, die mit Leben durchdrungen ist. Die meisten Menschen ahnen nicht, was ihnen dadurch an wirklicher Lebensqualität entgeht. Wenn Sie für sich und Ihre Familie, Freunde, Bekannten und Verwandten einen Unterschied machen wollen, sind Sie mit diesem Kochbuch auf dem richtigen Weg.

Es geht nicht darum, hochkomplizierte kulinarische Kreationen hervorzuzaubern. Kochen Sie einfach. Achten Sie vielmehr auf Ihr Bewusstsein und auf Ihre Freude. DAS bestimmt die

innere, die tatsächliche Qualität Ihrer Kreationen. Und seien Sie dankbar. Dann wird es gleich noch einmal so gut.

Getreide, Gemüse, Früchte: das alles kann nicht in der Fabrik hergestellt werden. Es ist ein Geschenk der Natur, ein Geschenk des Schöpfers. Wenn Sie in diesem Bewusstsein kochen, werden Sie mit Sicherheit Gesundheit, Zufriedenheit und Freude erfahren. Lassen Sie sich nicht entmutigen. Auch ein kleiner Schritt in die richtige Richtung ist in alle Ewigkeit nicht verloren.

Und sollte es einmal nicht so gelingen, wie Sie es sich vorgestellt haben, dann akzeptieren Sie es. Haben Sie Geduld mit sich. Welchen Grund gibt es, frustriert mit sich selbst zu sein, wenn die Höchste Person, der Ursprung aller Existenz, uns bedingungslos liebt?

Wer sich bemüht, etwas zu schaffen, wird unweigerlich Fehler machen. Diese Fehler sind in jedem Fall unbedeutend. Der einzig wahre Fehler ist es, aus Angst vor Fehlern untätig zu sein. Also, worauf warten wir noch?

Fürs erste ist jetzt genug gesagt. So bleibt uns nur mehr, Ihnen viel Freude am Kochen und einen vergnüglichen Umgang mit den kulinarischen Geschenken der Natur zu wünschen.

Alles Gute und viel Freude!

Ihre Familie Asen

### **Grundlegendes**

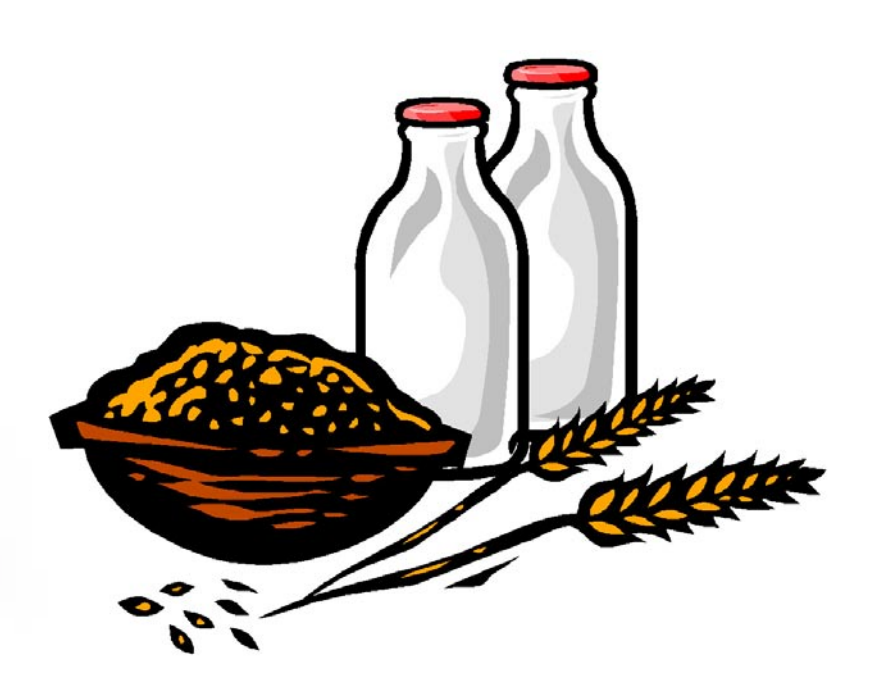

[Seite 23 von 48]

### **Frischkäse**

<span id="page-23-0"></span>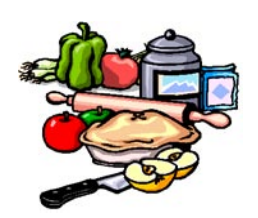

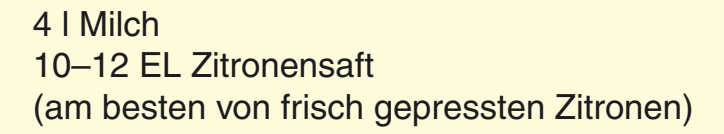

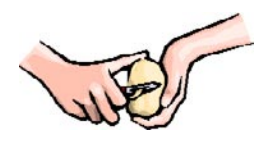

Die Milch aufkochen. Wenn sie hochsteigt, den Zitronensaft zufügen und den Topf von der Platte nehmen. Die Milch teilt sich durch den Zitronensaft in feste Bestandteile (Käse) und in Molke.

Den Käse mit einer Frittierkelle in ein großes, mit einem frischen Geschirrtuch ausgelegtes Sieb schöpfen. Die Molke etwas abrinnen lassen und anschließend das Geschirrtuch fest um den Käse schlagen, aus dem Sieb herausnehmen, in das Spülbecken legen und den Topf mit der Molke darauf stellen, um die restliche Molke aus dem Käse herauszudrücken.

Nach 10–20 Minuten den Topf wegnehmen, den Käse aus dem feuchten Tuch auswickeln, kurz ausdampfen lassen, in ein trockenes Tuch wickeln und im Kühlschrank aufbewahren. Wenn man darauf achtet, dass das Tuch trocken bleibt (gegebenenfalls wechseln), hält sich der Frischkäse mindestens eine Woche (er wird jedoch immer fester).

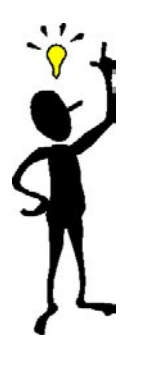

Ich werde einmal in der Woche von meinem Biobauern mit Milch beliefert und koche dann soviel Käse vor, wie ich in der nächsten Woche brauche. Immer, wenn ich ein Rezept mit Frischkäse zubereite, muss ich nur die entsprechende Menge aus dem Kühlschrank nehmen. So erspare ich mir jedesmal den zusätzlichen Aufwand einer gesonderten Herstellung.

Auch Yoghurt bereite ich einmal in der Woche zu, so dass bis zur nächsten Milchlieferung genügend vorhanden ist. Womit wir schon beim nächsten Rezept wären!

### **Einfache, vollständige Mahlzeiten**

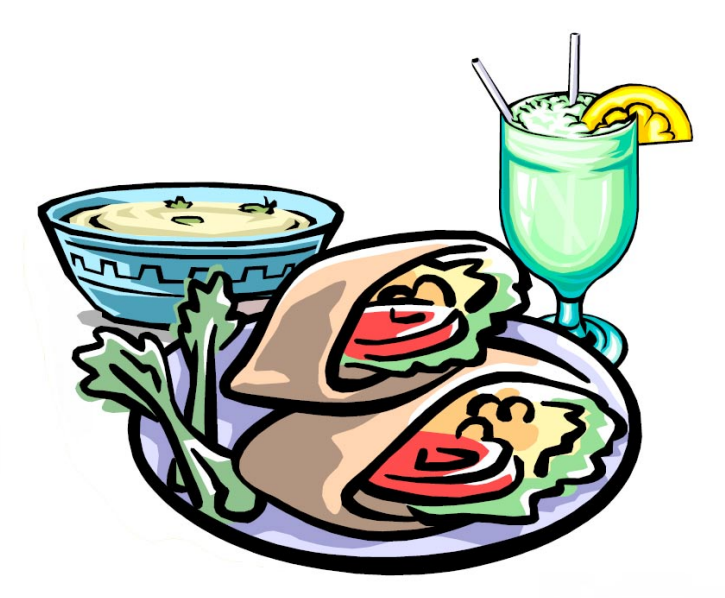

[Seite 25 von 48]

### **Zucchini-Reis-Eintopf**

<span id="page-25-0"></span>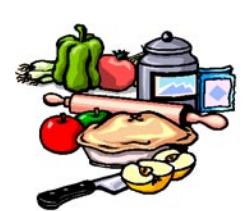

#### 200 g Reis 1 kg Zucchini 2 EL Butterschmalz 1 TL Senfsamen 1 TL Cumin 3–5 Metisamen 1 TL Asafoetida 2–3 gestr. TL Salz **Pfeffer** ½ gestr. TL Turmerik Paprikapulver und Curry, je 1–2 TL oder 1-2 TL Garam Masala frische Kräuter

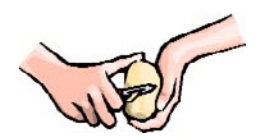

Den Reis sauber waschen und kochen.

Die Zucchini in Streifen schneiden. Das Butterschmalz im Topf auf höchster Temperatur schmelzen. Sobald es geschmolzen ist, die Temperatur niedrig stellen, die Senfsamen zugeben und den Topf verschließen.

Sobald die Senfsamen gesprungen sind, die anderen Gewürze bis einschließlich Asafoetida der Reihe nach beifügen und kurz rösten. Dann die Zucchinistreifen dazugeben, alles gut vermischen und den Topf verschließen.

Nun die Zucchini weich dünsten (dauert ca. 10-15 Min.). Falls Sie sich nach 15 Min. nicht sicher sind, ob die Zucchini tatsächlich ganz durch sind, lassen Sie diese besser noch ein paar Minuten dünsten. Hierauf mischen sie den Reis darunter und fügen die restlichen Gewürze bei. Mischen Sie alles noch einmal vorsichtig und rasch durch.

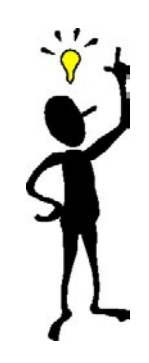

Dieses Gericht ist sehr einfach in der Zubereitung, die verwendeten Gewürze verleihen ihm aber einen delikaten Geschmack. Aufgrund seiner Konsistenz wird es – genauso wie Khitchri – von kleinen Kindern sehr gerne gegessen. Achten Sie in diesem Fall aber darauf, es mild zuzubereiten, da kleine Kinder zuviel Gewürze nicht so gut vertragen.

Sie können diesen Eintopf mit frittierten (oder auch unfrittierten) Käsewürfeln verfeinern. Wenn Sie möchten, servieren Sie dazu Salat und Chapatis.

### **Suppen & Saucen**

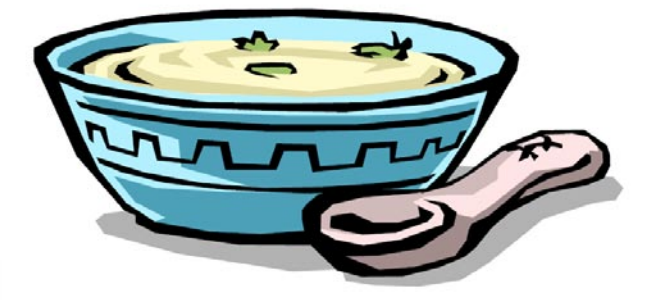

[Seite 28 von 48]

### **Tomatenchutney (pikante, süßscharfe Tomatensauce)**

<span id="page-28-0"></span>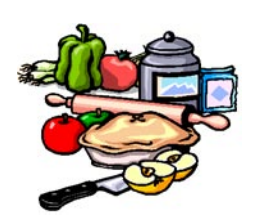

8 Tomaten 1 EL Butterschmalz 1/2 TL Senfsamen 2 Chillies zerdrückt 1 cm frischer Ingwer 1/2 TL Salz 1 TL Zucker

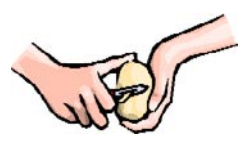

Die Tomaten 5 Min. lang in kochendes Wasser legen, abkühlen lassen, schälen und von Hand leicht zerdrücken.

Das Butterschmalz in einer schweren, gusseisernen Pfanne schmelzen und darin die Senfsamen rösten, bis sie springen.

Nun geben sie die anderen Gewürze (außer Salz und Zucker!) dazu und lassen sie kurz anrösten. Anschliessend mischen Sie die zerdrückten Tomaten bei.

Abschließend fügen sie Salz und Zucker hinzu und lassen das Chutney auf kleiner Flamme ca. 10-15 Min. köcheln, damit etwas Flüssigkeit verdampft und das Ganze konsistent wird. Fertig!

### **Gemüsesuppe**

<span id="page-29-0"></span>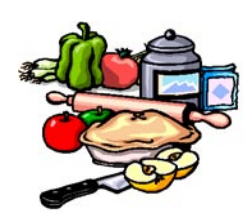

350 g Gemüse (bei festen Gemüsesorten, wie z.B. Kartoffeln) oder 500 g Gemüse (bei wasserreichen Gemüsesorten, wie z.B.

Zucchini)

ca.1 l Wasser

etwas Voll- oder Meersalz

- 1 MS frisch geriebene Muskatnuss (sehr sparsam verwenden!)
- 1 EL frisch gehackte Kräuter
- 1-2 TL Tamari-Sojasauce oder Hefeflocken

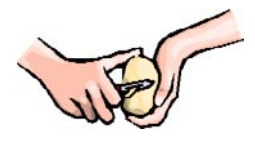

Das Gemüse in kleine Stücke schneiden, in einen Kochtopf geben, mit Wasser auffüllen und weich kochen. Hernach mit dem Pürierstab pürieren und mit Muskatnuss, Sojasauce und frischen Kräutern abschmecken.

Dieses Suppengrundrezept ist äußerst mild und gesund. Diese Art von Suppe führt dem Körper Mineral- und Spurenelemente sowie basische Substanzen zu. Dies ist in einer Zeit, in der die Nahrung der Menschen hauptsächlich aus übersäuernden Lebensmitteln besteht, sehr wichtig.

Darüber hinaus ist dieses Rezept leicht und schnell umzusetzen – auch wenn Sie wenig Zeit haben oder alleinstehend sind, können Sie sich ohne großen Aufwand eine warme und hochwertige Mahlzeit zubereiten.

Da es sich um ein Grundrezept handelt, kann man durch das Variieren der Gemüsesorten und Gewürze sowie durch das Zufügen von Ölen, Butter, Sahne, Sauerrahm usw. beinahe unendlich viele Kreationen hervorzaubern.

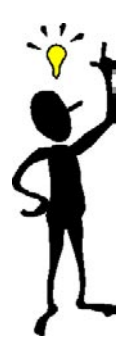

Wird dieses Suppengrundrezept mit Kartoffeln zubereitet, können Sie durch Weglassen der entsprechenden Menge Wasser auch die Grundlage für alle Saucen herstellen, die man sonst mit einer Einbrenn (zerlassene Butter, in die man Mehl einrührt) zubereitet.

Wie bereits erwähnt worden ist, leiden heute viele Menschen an Übersäuerung, die durch die Zubereitung mit einer herkömmlichen Einbrenn noch gefördert wird. Diese Saucengrundlage ist jedoch basischer Natur und deshalb geeignet, zu einer Entsäuerung des Körpers beizutragen.

Man kann jede Art von gedünstetem und frittiertem Gemüse (Erbsen etc.) oder frischen Kräutern dazu geben. Das Rezept auf der nächsten Seite dient als Beispiel.

### **Auberginengemüse**

<span id="page-31-0"></span>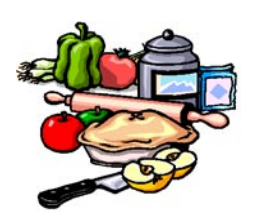

500 g Auberginen, in Stücke geschnitten 300 g Zucchini, in ½ cm-Scheiben oder Scheibenhälften **geschnitten** 250 g Paprika, in Stücke geschnitten 1 kg Tomaten ca. 200–300 g Frischkäse in kleine Stücke geschnitten Butterschmalz zum Frittieren

1-2 EL Butterschmalz 1 TL Senfsamen ½ TL Cumin gem. 1 TL Koriander gem. 1 TL Curry (gehäuft) 1 TL Turmerik 1-3 TL Salz

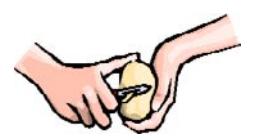

Die Tomaten in etwas Wasser kochen, schälen und vierteln. 1-2 EL Butterschmalz in einem Topf schmelzen und die Senfsamen darin rösten, bis sie springen.

Nun die restlichen Gewürze zu den gesprungenen Senfsamen dazugeben und kurz mitrösten lassen. Danach sofort die Tomaten beifügen und ca. 1 Minute unter Umrühren anbraten. Anschließend etwas Wasser zusetzen und bei kleiner Hitze köcheln lassen.

In der Zwischenzeit die Auberginen goldbraun frittieren, abtropfen lassen und beiseite stellen. Mit den Zucchini und Paprikas ebenso verfahren. Darauf die Frischkäsestücke frittieren und zu den Tomaten geben, damit sie sich mit deren Flüssigkeit vollsaugen können. (Falls notwendig, noch etwas Wasser dazugeben.)

Kurz vor dem Servieren das restliche Gemüse in die Tomatensauce geben, mit 1-3 TL Salz, gerebelten italienischen Kräutern nach Belieben und mit frischgehackten Kräutern je nach Saison abrunden.

Mit diesem Gemüsegericht ist die ganze Familie zufrieden. Einziger "Streitpunkt" sind die Auberginenstücke.

Mein Mann hat sie am liebsten sehr klein geschnitten, weil sie dann beim Frittieren besonders knusprig werden. Ich hingegen liebe sie groß, weil man so mehr von der Aubergine spürt. Dieses Problem löse ich, indem ich den Großteil der Aubergine(n) in kleine Stücke schneide und den Rest in große, die ich mir dann direkt auf den Teller gebe.

### **Spezialitäten**

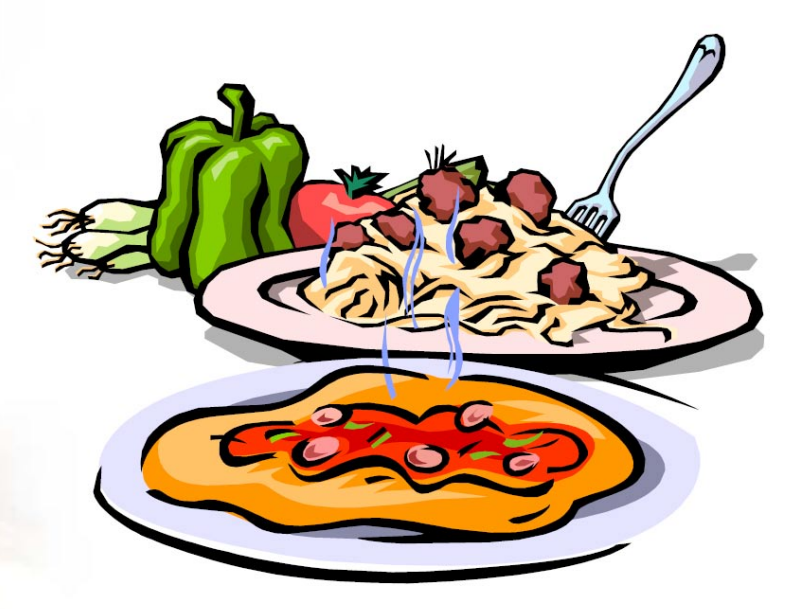

[Seite 34 von 48]

<span id="page-34-0"></span>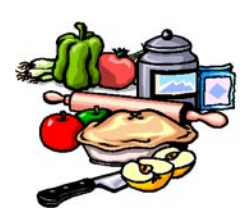

### **Maistortillas**

250 g Maisgrieß ½ l Wasser 10 g Butter 1 EL streichfähiger Topfen (Quark) 4-6 Scheiben Mozzarella oder anderer schmelzfähiger Käse 4-6 Tomatenscheiben oder Paprikaringe frische Kräuter

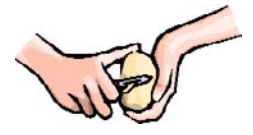

Das Wasser in einem Topf zum Kochen bringen, den Maisgrieß hineinrühren und bei kleiner Flamme zugedeckt 20 Minuten quellen lassen. Mit einer Gabel auflockern und etwas auskühlen lassen.

Den Topfen (Quark) bzw. das Yoghurt und anschließend die Butter dazugeben und gut durchmischen. Danach 4-6 daumenstarke Laibchen formen. Diese auf ein mit Backpapier belegtes Blech legen, mit Käse und je einer Tomatenscheibe belegen und mit den Kräutern bestreuen. Im Rohr backen, bis der Käse geschmolzen ist.

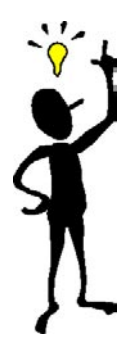

Maistortillas können Sie separat als kleine, warme Mahlzeit zu sich nehmen. Aber auch mit Salat munden sie vorzüglich. Diese Laibchen passen auch sehr gut als Beilage zu jedem Gemüsegericht.

### **Süßigkeiten & Desserts**

*Einfach* **köstlich...**

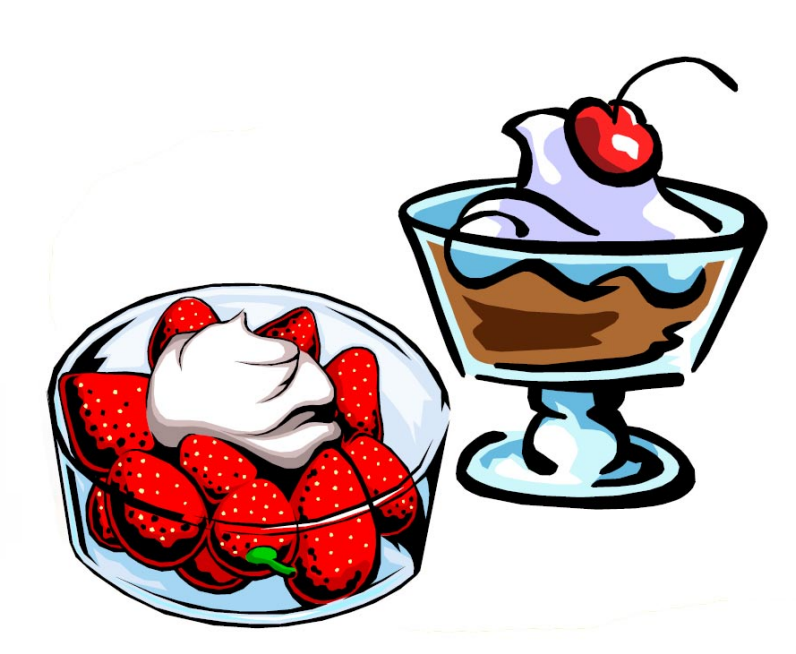

### **Gopinaths**

<span id="page-36-0"></span>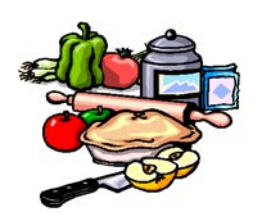

¼ l Schlagobers (Schlagsahne) 100 g-150 g Milchpulver 75 g Zucker 100 g Kokosraspeln

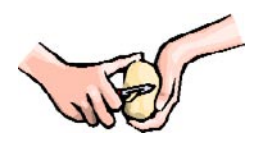

Schlagen Sie das Obers steif und mischen sie das Milchpulver und den Zucker darunter. Je mehr Milchpulver Sie verwenden, desto fester wird die Masse. Manche mögen die Gopinaths lieber fest, andere wiederum lieben sie weich.

Füllen Sie die Kokosraspeln in eine eher kleine Schüssel. Nun geben Sie einen Esslöffel der Masse auf die Kokosraspeln. Bewegen Sie die Schüssel vorsichtig hin und her, bis die Masse von allen Seiten mit Kokosraspeln bedeckt ist.

Nehmen Sie nun dieses flaumige Gebilde vorsichtig heraus und legen Sie es auf einen Teller. Verfahren Sie auf die gleiche Weise, bis die ganze Masse aufgebraucht ist.

Gopinaths bilden ein herrliches Dessert, dem kaum jemand widerstehen kann. Sie passen zu jedem Anlass.

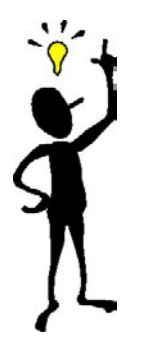

Wenn Sie die Gopinaths "fachfraulich" bzw. "fachmännisch" (je nach Geschlechtszugehörigkeit) anrichten möchten, geben Sie diese in kleine Papierförmchen, die es in Papierhandlungen, aber auch in den meisten Lebensmittelgeschäften zu kaufen gibt. Diese verhindern das Auseinanderlaufen der Masse, falls Sie zu den Liebhabern der weichen Gopinaths gehören.

Indem Sie der Masse etwas Caroub oder Rote-Rübensaft beimengen, können Sie den Geschmack und die Farbe der Gopinaths variieren. Möchten Sie z.B. einen Teilchenteller herrichten, haben Sie so mit der gleichen Grundmasse schon drei verschiedene Süßigkeiten.

### **Brote und Getreidespeisen**

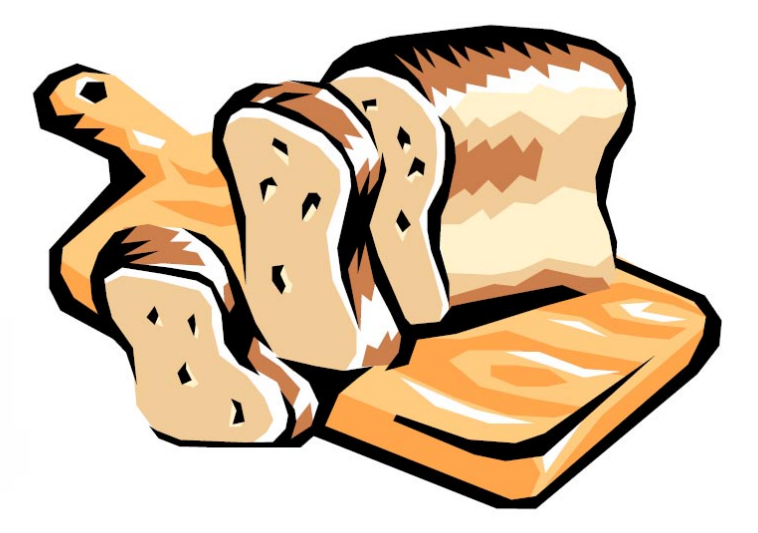

[Seite 38 von 48]

### **Puris**

<span id="page-38-0"></span>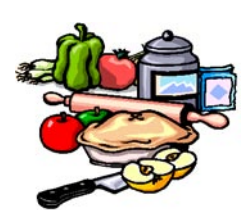

350 g Weizen- oder Dinkelmehl, fein gemahlen ½ TL Salz 1 EL Butter oder Butterschmalz ca. 150 ml warmes Wasser Butterschmalz oder Pflanzenöl zum Frittieren

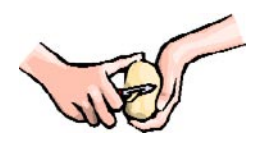

Mehl und Salz in eine Schüssel geben und das Butterschmalz mit den Fingerspitzen unterarbeiten. Langsam das Wasser dazugießen und mit den Händen verrühren, bis das Mehl zusammenhält und sich gut kneten lässt. Nun den Teig durchkneten, bis er glatt und elastisch ist.

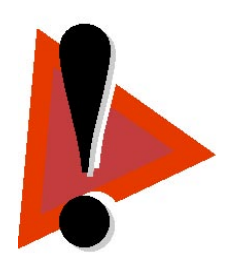

Das Butterschmalz in einem Topf bei mittlerer bis hoher Flamme erhitzen. Ein paar Tropfen Butterschmalz auf der Arbeitsfläche verreiben. Aus dem Teig gleich große Kugeln mit ca. 3 cm Durchmesser formen und diese auf der eingefetteten Arbeitsfläche ausrollen (kein Mehl zum Ausrollen verwenden, da es beim Frittieren verbrennt und das Butterschmalz verdirbt!).

Kurz bevor das Butterschmalz zu rauchen beginnt, die Temperatur auf mittlere Flamme reduzieren und einen ausgerollten Teigfladen in das Butterschmalz legen. Diese wird für einige Sekunden zu Boden sinken, um dann zischend an die Oberfläche aufzusteigen. Genau in diesem Augenblick tauchen Sie den Fladen rasch aber sanft mit einer Siebkelle wieder unter, bis er sich wie ein Ballon aufbläht.

Nun drehen sie den Puri um und lassen ihn einige Sekunden ausbacken. Dann den Puri herausnehmen und in einem Sieb abtropfen lassen. Je nach Größe des Topfes können sie rund 3 Puris gleichzeitig frittieren.

Heiße Puris passen praktisch zu jeder Mahlzeit. Sie können aber auch als Imbiss zu Apfelmus, Honig, Marmelade, Chutneys, Topfenaufstrichen, Oliven oder Frischkäse gereicht werden.

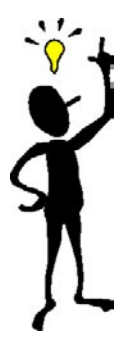

## <span id="page-39-0"></span>**Anhang**

### **Erklärung der Mengenangaben:**

MS – Messerspitze TL – Teelöffel EL – Eßlöffel gestr. – gestrichen zerl. – zerlassen gem. – gemahlen geh. – gehäuft l – Liter ml – Milliliter kg – Kilogramm dag – Dekagramm g – Gramm

[Seite 40 von 48]

### <span id="page-40-0"></span>**Erklärung der Gewürze und anderer exotischer Zutaten bzw. Ausdrücke:**

**Cumin:** Kreuzkümmel

**Asafoetida:** Aromatisches Harz aus der Wurzel der Ferula asaffoetida

> Erhältlich als getrocknetes Harz oder als feines, mit Stärke gestrecktes Pulver. Als Pulver ist es einfacher in der Handhabung. Das Harz ist aber die reinere Form. Wenn sie Asafoetida als Harz kaufen, geben sie einige Stücke in eine kleine Flasche (ca. 200ml) und füllen diese mit Wasser auf. Das Harz löst sich nach und nach auf. Verwenden sie das flüssige Asafoetida teelöffelweise. Geben sie es nie direkt in das Öl oder Butterschmalz, das es sonst spritzt und Sie sich verbrennen könnten.

**Turmerik:** Gelbwurz, gehört zur Ingwerfamilie, ein gelbes Pulver, das den Gerichten ein scharfes, pikantes Aroma verleiht. Er ist sehr färbend.

Achtung! Flecken in der Kleidung lassen sich nicht restlos auswaschen!

**Curry**: Mischung aus verschiedenen Gewürzen, wie Paprika, Turmerik usw.

Curry kann sehr scharf sein, wenn er mit Chillipulver gemischt ist. Beim Kauf darauf achten!

**Galgant**: Ein Gewürz, das man vor allem in den Rezepten der heiligen Hildegard von Bingen findet. Es ist eine pulverisierte Wurzel, die einen etwas scharfen Geschmack hat.

**Kardamom**: Gehört zu den Ingwergewächsen. Er ist als ganze Kapsel erhältlich, als Samen oder als Pulver. Wenn Sie die

ganze Kapsel verwenden, müssen Sie diese vor dem Servieren entfernen, da sie nicht eßbar ist.

**Dillsamen**: Die Samen des bei uns sehr beliebten Dillkrautes. Verlangen Sie in asiatischen (indischen) Geschäften nach Soowa, da Sie sonst oftmals nicht verstanden werden.

**Meti**: Bockshornklee, verleiht den Gerichten eine pikante Note

**Kalinjisamen**: Schwarzkümmel, Samen der Zwiebelpflanze, verleiht den Speisen einen leichten Zwiebelgeschmack.

**Dal**: Indische Hülsenfrüchte

**Tapioka**: Stärkemehl aus den Knollen des Maniokstrauches. Maniok ist eine wichtige Nährpflanze der Tropen.

**Basmatireis**: Feinste und beste Reissorte, aus dem Himalyagebiet stammend.

**Caroub:** Johannisbrot; getrocknete, süß schmeckende Frucht des Johannisbrotbaums. Die braunen, 10–25 cm langen, flachen Schoten werden unreif geerntet und an der Sonne getrocknet. Sie enthalten ca. 65% Traubenzucker, 6% Eiweiß und 1% Fett. Caroub ist der bessere und gesündere "Kakao".

**Alle Zutaten und Gewürze sind in indischen Lebensmittelläden erhältlich. Teilweise bekommt man die Gewürze auch in Bioläden oder Apotheken (meistens teuer), manche Zutaten, wie z.B. Basmatireis sind heute auch schon im normalen Handel erhältlich.**

### <span id="page-42-0"></span>**Nachwort**

Vegetarismus ist keine moderne Erfindung. Seit vielen Jahrtausenden haben sich überall auf der Erde die Menschen ausschließlich oder beinahe ausschließlich - mit ganz wenigen vor allem klimatisch bedingten Ausnahmen wie etwa die Eskimos - vegetarisch ernährt.

Auf der anderen Seite ist der ausufernde Fleischverzehr tatsächlich ein Phänomen unserer modernen Zeit. Würden alle Bewohner dieser Erde so viel Fleisch essen wie die Menschen der westlichen Industrienationen, würde das Ökosystem Erde einschließlich unserer modernen Wirtschaftsordnung im Nu zusammenbrechen.

Im Klartext bedeutet das: Der westliche Mensch ernährt sich auf Kosten der Entwicklungsländer und der Tiere. Aufgrund ihrer Abhängigkeit von westlichen Banken sind die Länder der Dritten Welt gezwungen, Futtermittel für die Mästung des Schlachtviehs anzubauen, das für den westlichen Fleischkonsum bestimmt ist. Ihre eigene Bevölkerung leidet indessen Hunger.

Jeder Fleischesser sollte sich bewusst sein, dass er mit seiner Ernährungsweise gewaltig am Leid des größten Teils der Weltbevölkerung und letztendlich an der Zerstörung dieses Planeten mitwirkt.

Es hat keinen Sinn, sich auf seine kleine mentale Insel zurückzuziehen. Die Auswirkungen unseres leichtfertigen und unwissenden westlichen Lebensstils werden immer spürbarer: Wirtschaftlicher Zusammenbruch, modernes Sklaventum, politischer Betrug, Verarmung, Naturkatastrophen, Umweltzerstörung, Krieg, Terrorismus...

Wir können natürlich den Kopf in den Sand stecken und so tun, als sei ohnedies alles zum Besten bestellt, aber den Konsequenzen unserer Verantwortungslosigkeit entrinnen können wir damit nicht. Jetzt gilt es, sich vermehrt des

Zusammenhangs zwischen unserem Handeln und den daraus resultierenden Problemen dieser modernen Welt des 21. Jahrhunderts bewusst zu werden.

Ist es egal, wie wir leben, was wir essen und trinken, was wir denken und sagen, was wir kaufen, wie wir handeln?

Nein, ist es nicht. Unwissenheit schützt vor Strafe nicht. Wir sind für all unser Handeln verantwortlich, auch dafür, wem oder welcher Weltauffassung wir folgen. Niemand kann uns unsere letztendliche Eigenverantwortung abnehmen, und das ist gut so, denn genau das zeichnet uns aus als das, was wir wirklich sind: Selbstverantwortliche, freie Individuen.

Wenn wir bedenken, welches Leid das organisierte Fleischessen über die Tiere bringt, die in Mordfabriken massenweise abgeschlachtet werden, dann sollte uns klar werden, dass stumpfe Gewalt wohl nur wiederum stumpfe Gewalt hervorrufen kann. So ist es kein Wunder, dass Aggression und Brutalität unbeschränkten Zugang in die modernen Gesellschaft gefunden haben. Kleine Kinder haben schon Tausende von Morden im Fernsehen gesehen, bevor sie überhaupt noch richtig sprechen können.

Wir wir all das berücksichtigen, wird klar, dass die moderne Fleischernährung im göttlichen Plan nicht vorgesehen ist. Hier "genießen" einige wenige auf Kosten aller anderen, ob Mensch, Tier oder Mutter Erde. Deshalb ist es auch nicht verwunderlich, dass in den ältesten Schriften der Menschheit der vegetarischen Ernährung ein überragender Stellenwert eingeräumt wurde.

Vor allem die vedischen Schriften des antiken Indien beschreiben detailliert das Wesen einer zivilisierte menschlichen Gesellschaft, deren wesentliches Merkmal eine vegetarische Ernährungsweise ist. Es ist aus diesem Grund einleuchtend, dass die vedische Küche an Vielfalt und Genialität ihresgleichen sucht. Hier kann jeder erfahren, dass die vegetarische Küche - und nicht der "Fleischgenuss" - die ursprüngliche Ernährung der zivilisierten Menschheit bildet.

Oft scheitern Vegetarier am scheinbaren Mangel einer ausgereiften vegetarischen Tradition. Dies wird im Nu hinfällig, wenn man die ursprüngliche Küche der Menschheit, die vedische Kochkunst, entdeckt.

Wir haben in dieses Kochbuch bestimmte Aspekte der vedischen Küche einfließen lassen, wenn auch das Hauptgewicht eher darauf gelegt wurde, Gerichte unserer traditionellen Hausmannskost für die vegetarische Küche aufzubereiten.

Die erlesensten Gerichte der vegetarischen Küche der vedischen Kultur finden Sie in dem Buch "Vedische Kochkunst".

[Für weitere Informationen zu diesem Buch klicken Sie bitte](http://yogashop.bliss4u.net/produktinfo-seiten/kochbuchohnelese.html)  [hier...](http://yogashop.bliss4u.net/produktinfo-seiten/kochbuchohnelese.html)

### <span id="page-45-0"></span>**Weitere Ressourcen**

Hier finden Sie Information über die wichtigsten Werke der vedischen Philosophie und Spiritualität. Diese Bücher handeln von den ewigen Prinzipien des Lebens, ohne deren Kenntnis niemand glücklich sein kann.

Obwohl scheinbar aus dem Osten kommend, sind sie für den Menschen der westlichen Welt gleichermaßen relevant. Ob Westen oder Osten, Wasser ist immer nass und Feuer immer heiß. Die zeitlosen Gesetze des Lebens gelten für alle Erdenbewohner, ja selbst für das gesamte Universum. Sie kennen weder zeitliche noch geographische Grenzen.

Das Buch ["Vedische Kochkunst](http://yogashop.bliss4u.net/produktinfo-seiten/kochbuchohnelese.html)" enthält 133 Rezepte der vedischen Küche, die heute immer mehr begeisterte Anhänger findet und letztendlich das Verständnis einer vegetarischen Lebensweise revolutionieren wird. Herrlich pikante Gemüsegerichte, schmackhafte Milchzubereitungen, Brote und Pfannkuchen, Chutneys und verlockende Salate, verführerische Süßigkeiten, heiße und kalte exotische Drinks bringen selbst den verwöhntesten Gaumen zum Jubeln.

[Hier gibt es mehr Information zu diesem Buch...](http://yogashop.bliss4u.net/produktinfo-seiten/kochbuchohnelese.html)

Die vedische Kochkunst ist nur ein Aspekt der faszinierenden vedischen Kultur, die von den zeitlosen Prinzipien des göttlichen Gesetzes seit Beginn des Universums als der Standard wahrer menschlicher Kultur vorgesehen ist.

Ob Essen, Erziehung, Politik, Philosophie, Religion, Kunst... alles in dieser Kultur zielt auf die Erhebung des Individuums ab, auf die Entfaltung seines Potentials als freies und liebendes Wesen.

Es war das höchste Ziel der vedischen Kultur, jeden Menschen zu einem selbstbestimmten und beziehungsfähigen Individuum zu entwickeln, das alle göttlichen Eigenschaften wie Stärke,

Entschlossenheit, Großzügigkeit, Wissen, Weisheit, Demut, Wahrhaftigkeit und Dankbarkeit entfaltet.

Die Bhagavad-gita gilt als das berühmteste Werk der vedischen Weisheit und ist überall auf der Welt berühmt. Große Philosophen und Dichter wie Schopenhauer und Hermann Hesse haben das unbegrenzt tiefe Wissen der Bhagavad-gita geschätzt und daraus Inspiration geschöpft. Hier wird klar erklärt, worauf es im menschlichen tatsächlich Leben ankommt.

#### [Mehr Information über die meistgelesene Ausgabe dieses](http://yogashop.bliss4u.net/produktinfo-seiten/einzelprodukte/bhagavad-gita.html)  [literarischen Juwels finden Sie hier...](http://yogashop.bliss4u.net/produktinfo-seiten/einzelprodukte/bhagavad-gita.html)

Dort, wo die einführende Darstellung der Bhagavad-gita aufhört, schließt nahtlos das [Shrimad Bhagavatam](http://yogashop.bliss4u.net/produktinfo-seiten/ybspro/ybspro.html) an. Es wird als die reife Frucht am Baum der gesamten vedischen Literatur bezeichnet. Die Veden sind der Inbegriff allen Wissens, ob materiell oder spirituell.

All dieses Wissen gipfelt im Shrimad Bhagavatam, das in einzigartiger Weise den Sinn unserer Existenz, des Universums, ja der gesamten spirituellen und materiellen Realität erklärt. Das letzte Kapitel im zweiten Band dieses Werkes heißt bezeichnenderweise "Das Shrimad Bhagavatam ist die Antwort auf alle Fragen."

Wenn Sie Fragen zum Leben haben und sich darauf eine unverzerrte und vorurteilslose Antwort wünschen, finden Sie vollkommenen Rat im Shrimad Bhagavatam.

#### [Hier gibt es mehr Info zu dieser unerreichten Enyklopädie](http://yogashop.bliss4u.net/produktinfo-seiten/ybspro/ybspro.html)  [spirituellen Wissens...](http://yogashop.bliss4u.net/produktinfo-seiten/ybspro/ybspro.html)

Information über die Reinkarnation, Vegetarismus, Religion, Philosophie, Yoga und ähnlichen Themen finden Sie auch unter der Website [www.yogabuch.com,](http://www.yogabuch.com/) die ständig erweitert und aktualisiert wird. Wir freuen uns über Ihren Besuch.

Wir publizieren auch einen monatlichen Newsletter namens "Der Yogameister" zu all diesen Themenbereichen, für den Sie sich unter <http://www.yogabuch.com/yoga-meister.html> gratis anmelden können.

Natürlich können Sie sich, sollten Sie den "Yogameister" einmal nicht mehr beziehen wollen, problemlos wieder abmelden.

Wir möchten dieses Kochbuch ständig weiter verbessern und sind dabei auf Ihre Mithilfe angewiesen. Wenn Sie uns Kritik, Lob, Verbesserungsvorschläge, Anregungen oder irgendwelche anderen Mitteilungen zukommen lassen möchten, zögern Sie bitte nicht. Wir sind für jede Rückmeldung dankbar. Schreiben Sie uns einfach eine E-Mail an [info@bliss4u.net](mailto:info@bliss4u.net). Danke!